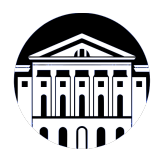

## **МИНИСТЕРСТВО НАУКИ И ВЫСШЕГО ОБРАЗОВАНИЯ РОССИЙСКОЙ ФЕДЕРАЦИИ**

федеральное государственное бюджетное образовательное учреждение высшего образования **«ИРКУТСКИЙ ГОСУДАРСТВЕННЫЙ УНИВЕРСИТЕТ»** ФГБОУ ВО «ИГУ»

## **Кафедра естественнонаучных дисциплин**

УТВЕРЖДАЮ

Декан факультета бизнес-коммуникаций и информатики

В.К. Карнаухова

«20» мая 2020 г

## **Рабочая программа дисциплины (модуля)**

Наименование дисциплины (модуля) **Б1.В.11 Языки разметки сетевого**

Квалификация выпускника: бакалавр

Форма обучения: очная

*(очная, заочная (с использованием электронного обучения и дистанционных образовательных технологий)\*, очно-заочная (с использованием электронного обучения и дистанционных образовательных технологий \*)*

Согласовано с УМК факультета бизнескоммуникаций и информатики:

Рекомендовано кафедрой естественнонаучных дисциплин:

Протокол № 10 от «20» мая 2020 г.

Председатель В.К. Карнаухова и.о. зав. кафедры А.Г. Балахчи

Протокол № 10 от «12» мая 2020 г.

**контента** *(индекс дисциплины по учебному плану, наименование дисциплины (модуля))* Направление подготовки: **09.03.03 Прикладная информатика** *(код, наименование направления подготовки)*

Направленность (профиль) подготовки: **Прикладная информатика (разработка программного обеспечения)**

# СОДЕРЖАНИЕ

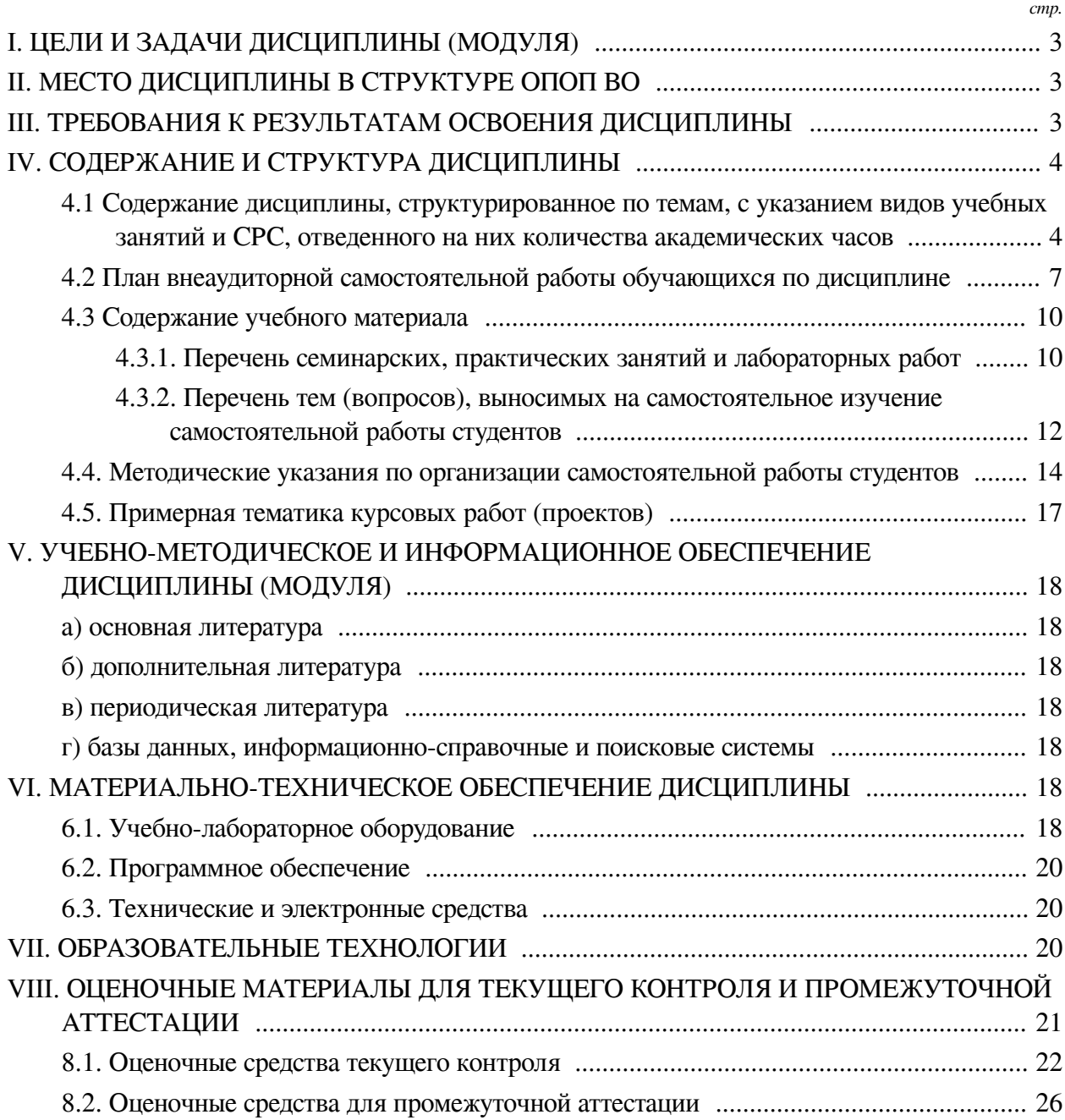

## І. ЦЕЛИ И ЗАДАЧИ ДИСЦИПЛИНЫ (МОДУЛЯ)

<span id="page-2-0"></span>Пели: Формирование у обучающихся комплекса теоретических знаний и практических навыков в сфере компьютерных языков разметки и скриптов, применительно к содержимому сетевых ресурсов Интернет; формирование умений и навыков в разметке сетевого контента, начиная от макета и заканчивая публикацией ресурса.

#### Залачи:

- Изучить основные понятия языков разметки сетевого контента, методы и сферы их применения;

— Изучить основы программирования на языке JavaScript, формировать навыки программирования скриптов;

- Уметь определять и/или понимать поставленные перед специалистом, отвечающим за верстку сетевого контента, задачи и в зависимости от этого составлять соответствующий план разметки ресурса;

- Формировать умение осуществлять поуровневое проектирование web-ресурса и выполнять реализацию проекта на одном из подходящих языков разметки;

- Формировать представления о принципах адаптивной верстки, а также формировать умения и навыки адаптивной верстки сетевого контента;

- Формировать умения и навыки эффективного использования каскадных таблиц стилей в процессе верстки сетевого ресурса;

- Формировать навыки проектирования дизайна сетевого ресурса.

## **II. МЕСТО ДИСЦИПЛИНЫ В СТРУКТУРЕ ОПОП ВО**

<span id="page-2-1"></span>2.1. Учебная дисциплина (модуль) «Языки разметки сетевого контента» относится к части, формируемой участниками образовательных отношений «Блок 1. Дисциплины (модули)».

Дисциплина предназначена для формирования, закрепления и развития компетенций в сфере web-разработки в части верстки сетевого контента и программирования интерактивной составляющей сайта и отработки соответствующих практических навыков. В рамках дисциплины изучается верстка с использованием html5 и css3, построения сеток страницы, приемы создания декоративных эффектов, структура svg файлов и управление ими через css и JavaScript. Также программа дисциплины предполагает знакомство с издательской системой LaTeX, как примера языка разметки другого типа.

2.2. Для изучения данной учебной дисциплины (модуля) необходимы знания, умения и навыки, формируемые предшествующими дисциплинами:

 $-$  Het.

2.3. Перечень последующих учебных дисциплин, для которых необходимы знания, умения и навыки, формируемые данной учебной дисциплиной:

- Технологии веб-разработки: программирование на стороне клиента;

- Технологии веб-разработки: программирование на стороне сервера;
- Дизайн веб-приложений;
- Дизайн графических пользовательских интерфейсов;

- Ознакомительная практика;

<span id="page-2-2"></span>- Технологическая (проектно-технологическая) практика.

## **III. ТРЕБОВАНИЯ К РЕЗУЛЬТАТАМ ОСВОЕНИЯ ДИСЦИПЛИНЫ**

Процесс освоения дисциплины направлен на формирование компетенций (элементов следующих компетенций) в соответствии с ФГОС ВО и ОП ВО по данному направлению подготовки:

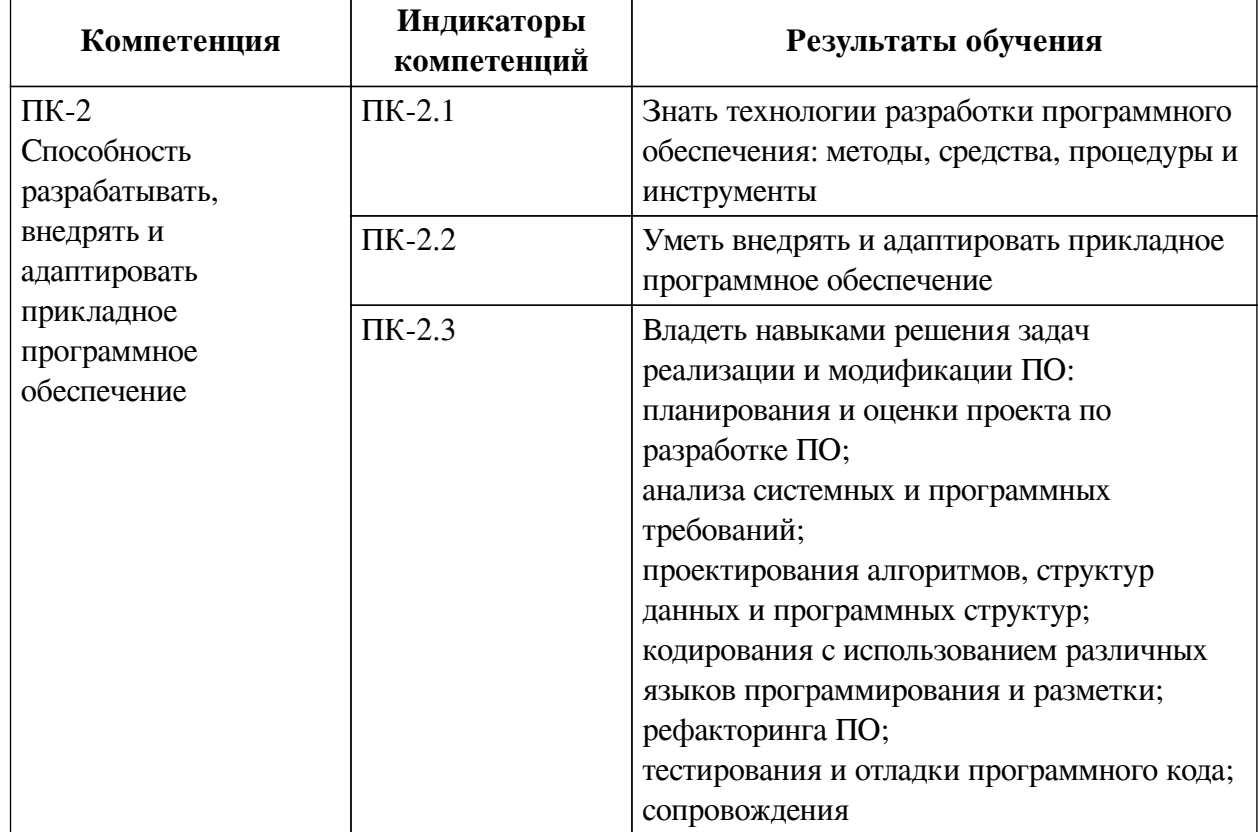

## **Перечень планируемых результатов обучения по дисциплине (модулю), соотнесенных с индикаторами достижения компетенций**

## **IV. СОДЕРЖАНИЕ И СТРУКТУРА ДИСЦИПЛИНЫ**

<span id="page-3-0"></span>Трудоемкость дисциплины составляет 5 зачетных единиц, 180 часов, в том числе 45 часов на контроль, из них 45 часов на экзамен.

Из них реализуется с использованием электронного обучения и дистанционных образовательных технологий 68 часов контактной работы и 31 час самостоятельной работы.

Форма промежуточной аттестации: курсовой проект, экзамен.

<span id="page-3-1"></span>**4.1 Содержание дисциплины, структурированное по темам, c указанием видов учебных занятий и СРС, отведенного на них количества академических часов**

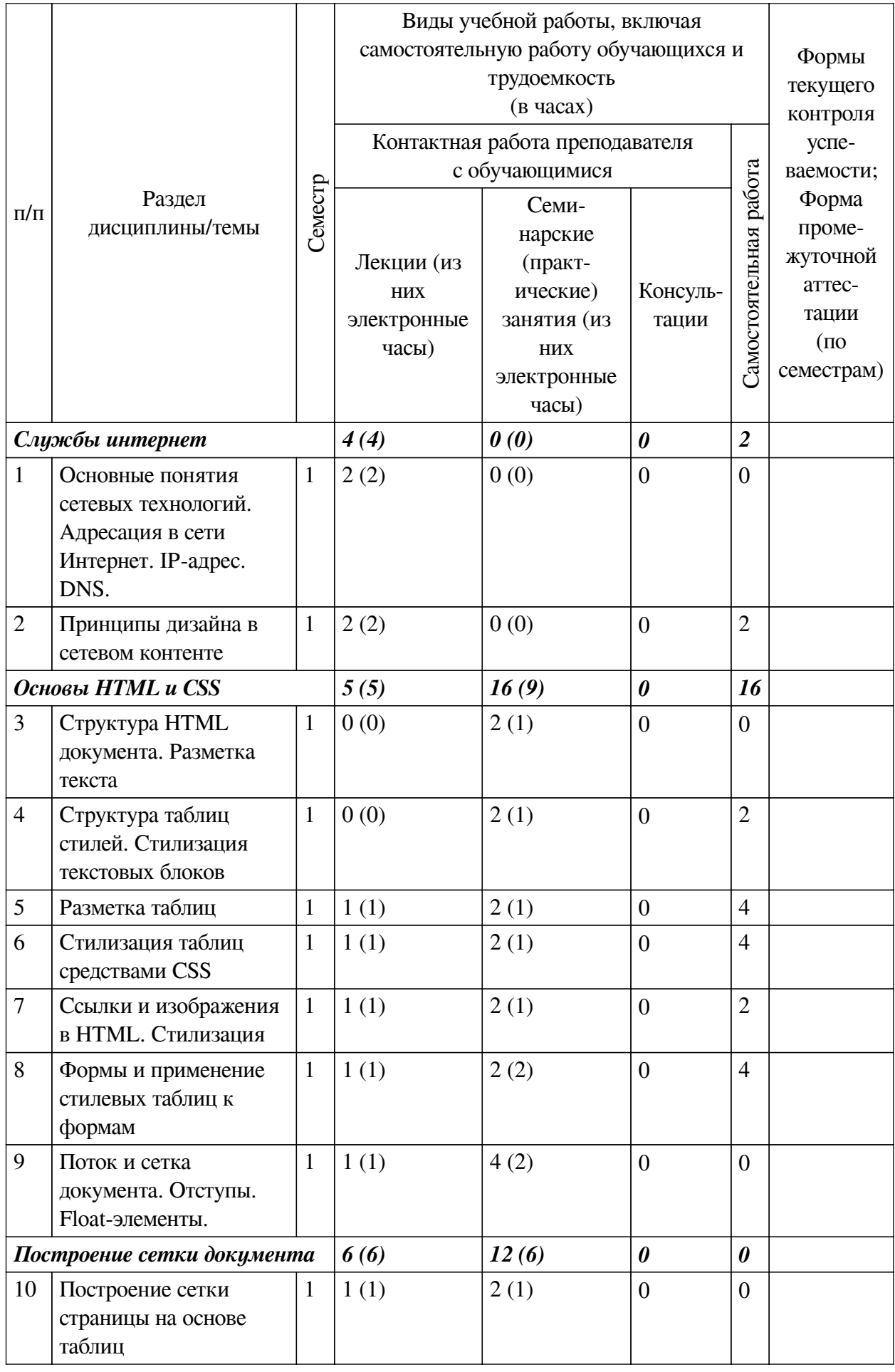

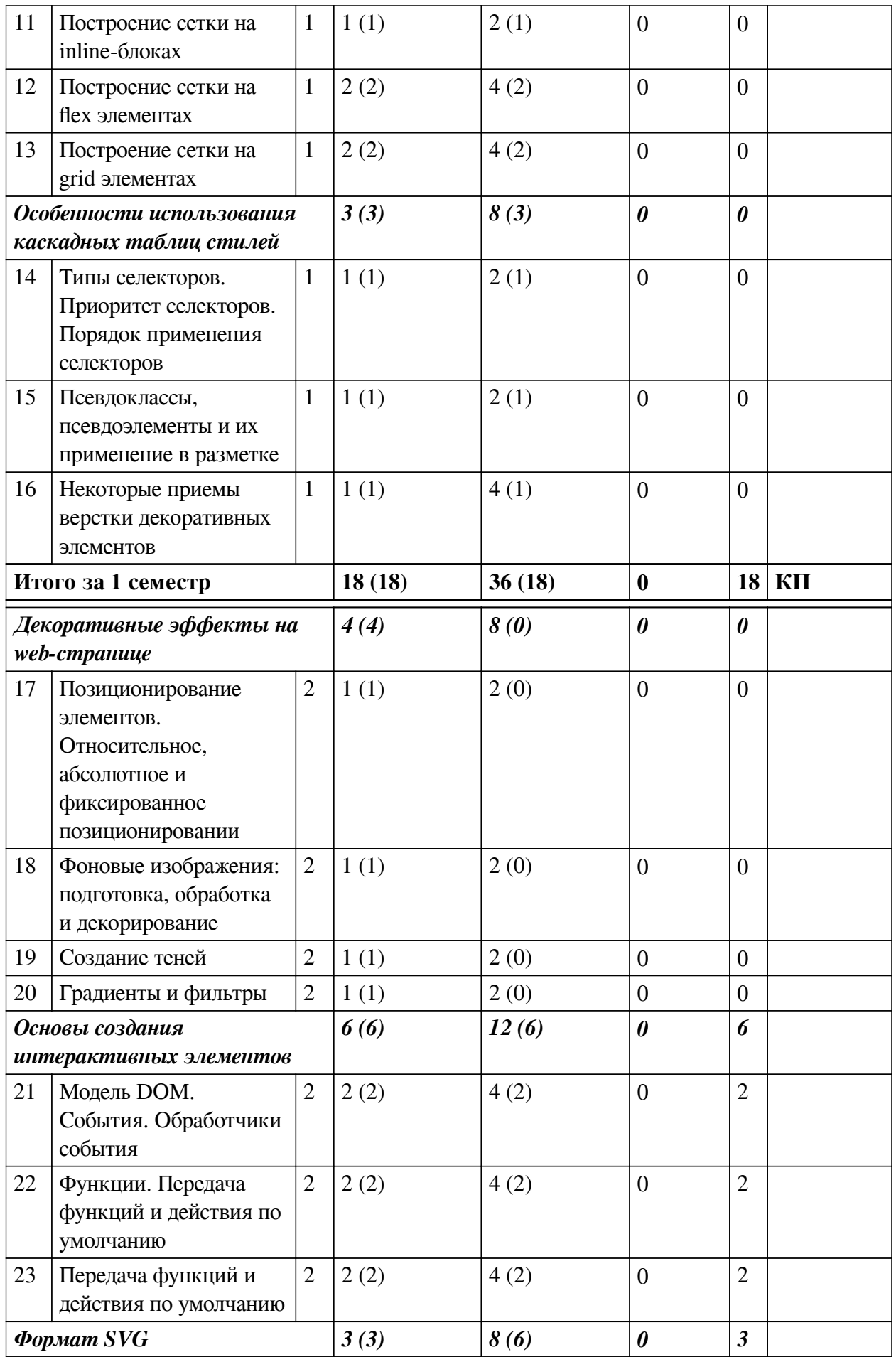

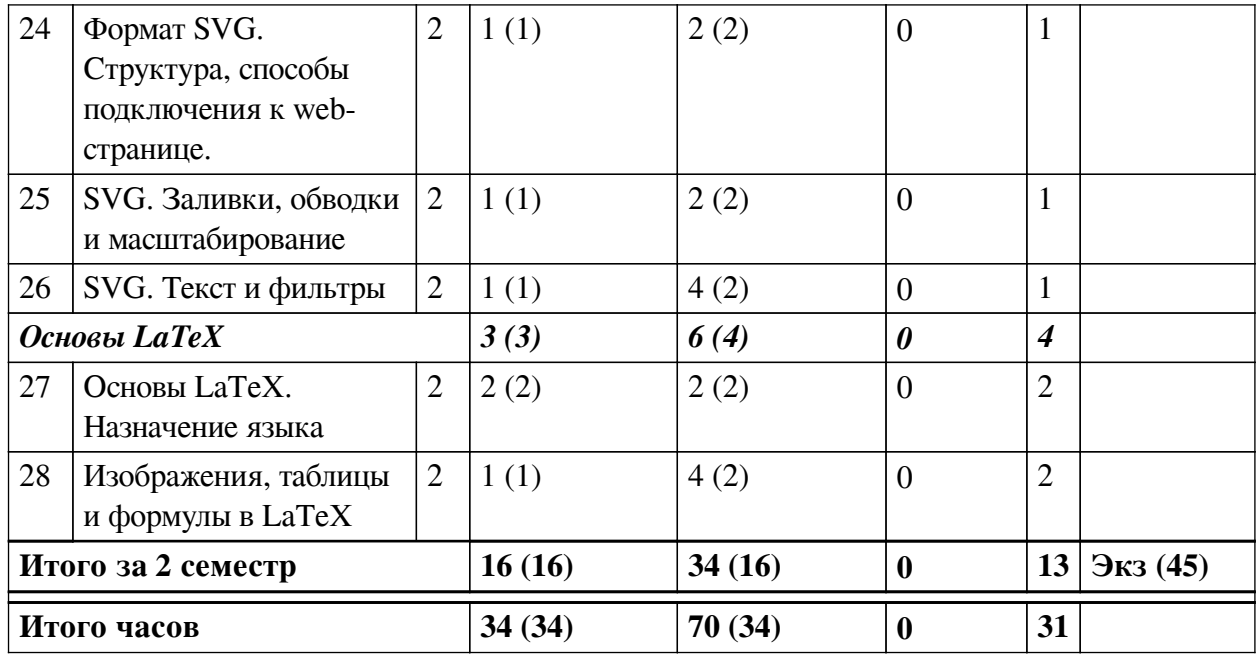

# 4.2 План внеаудиторной самостоятельной работы обучающихся по

# <span id="page-6-0"></span>дисциплине

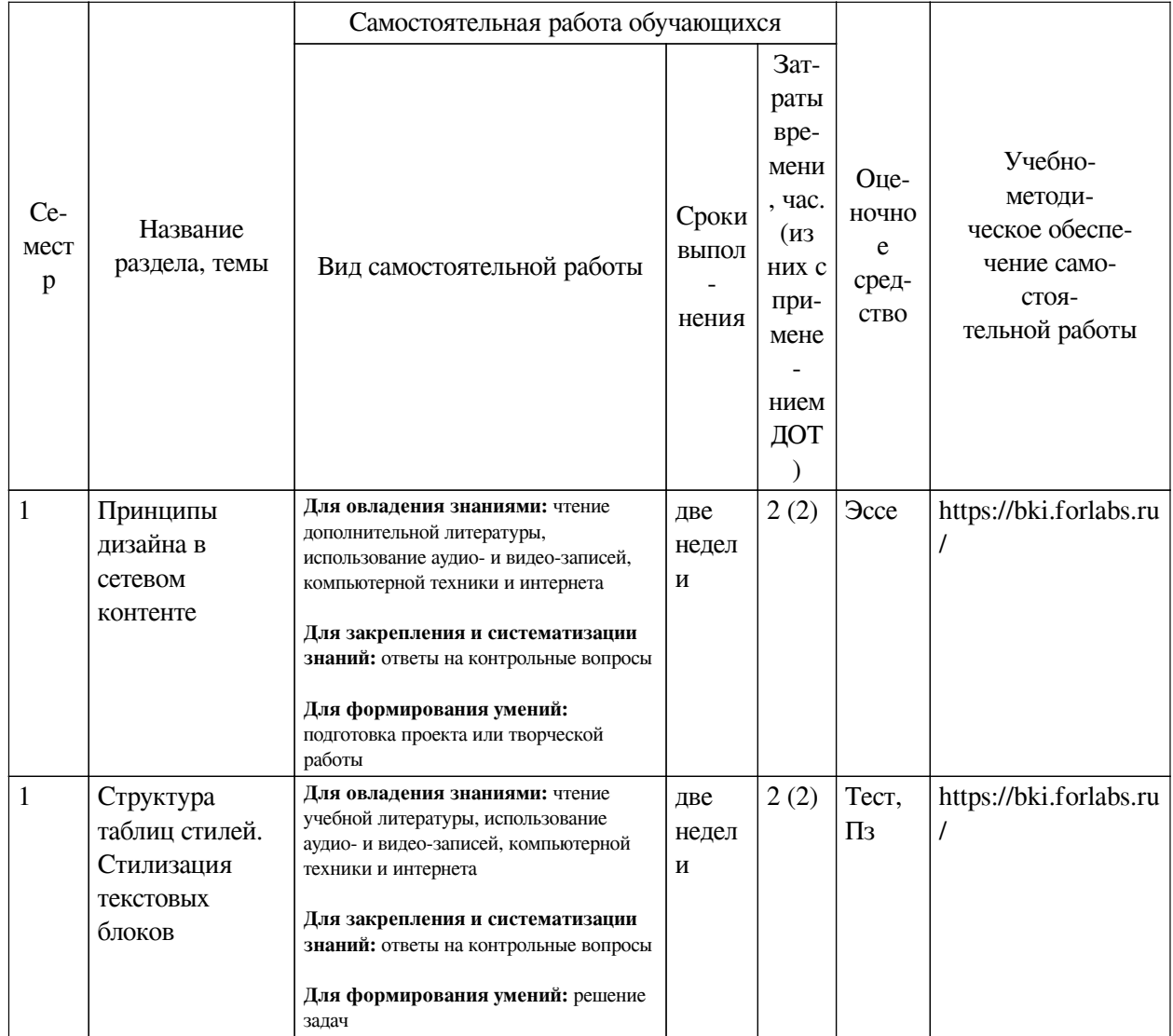

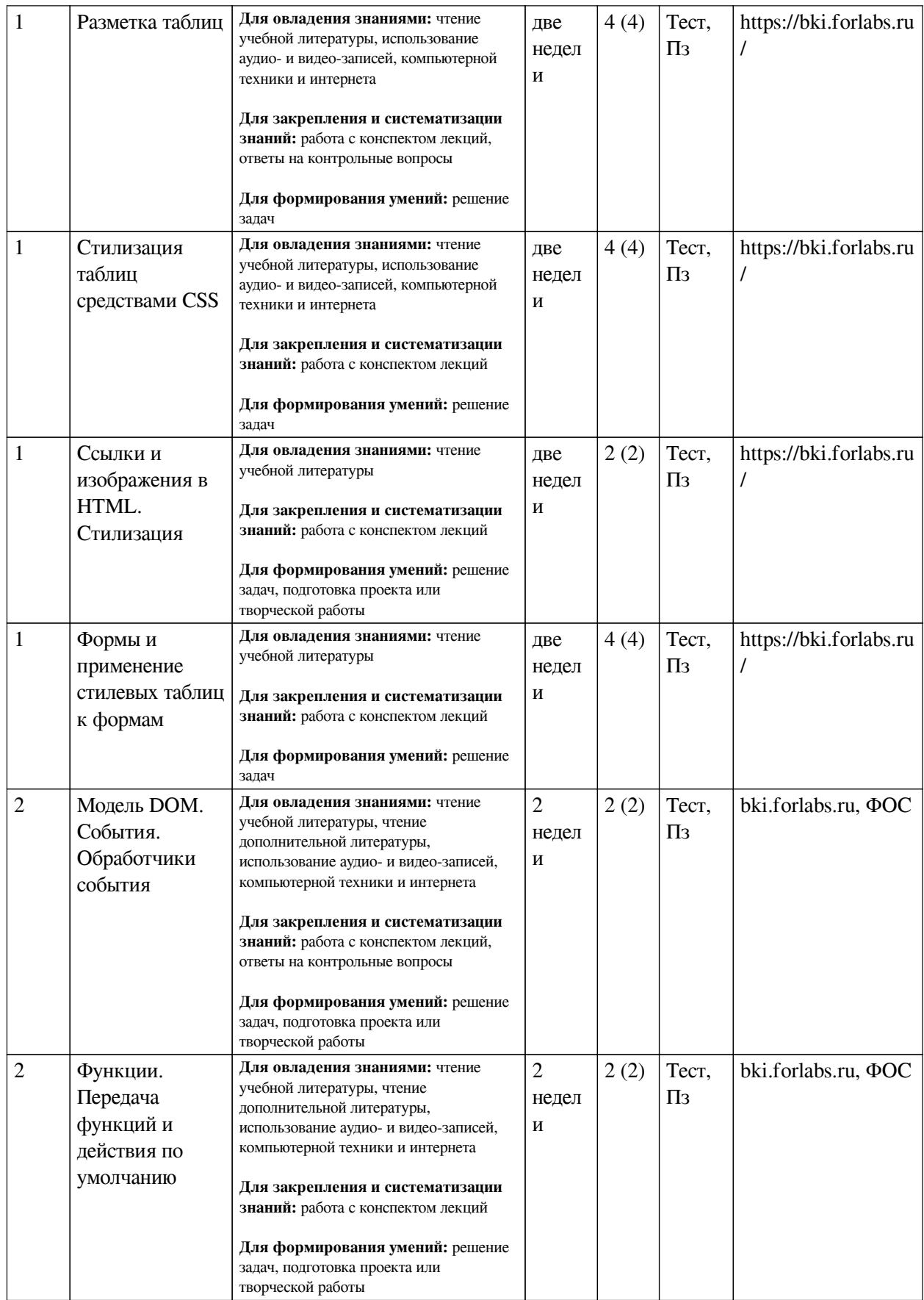

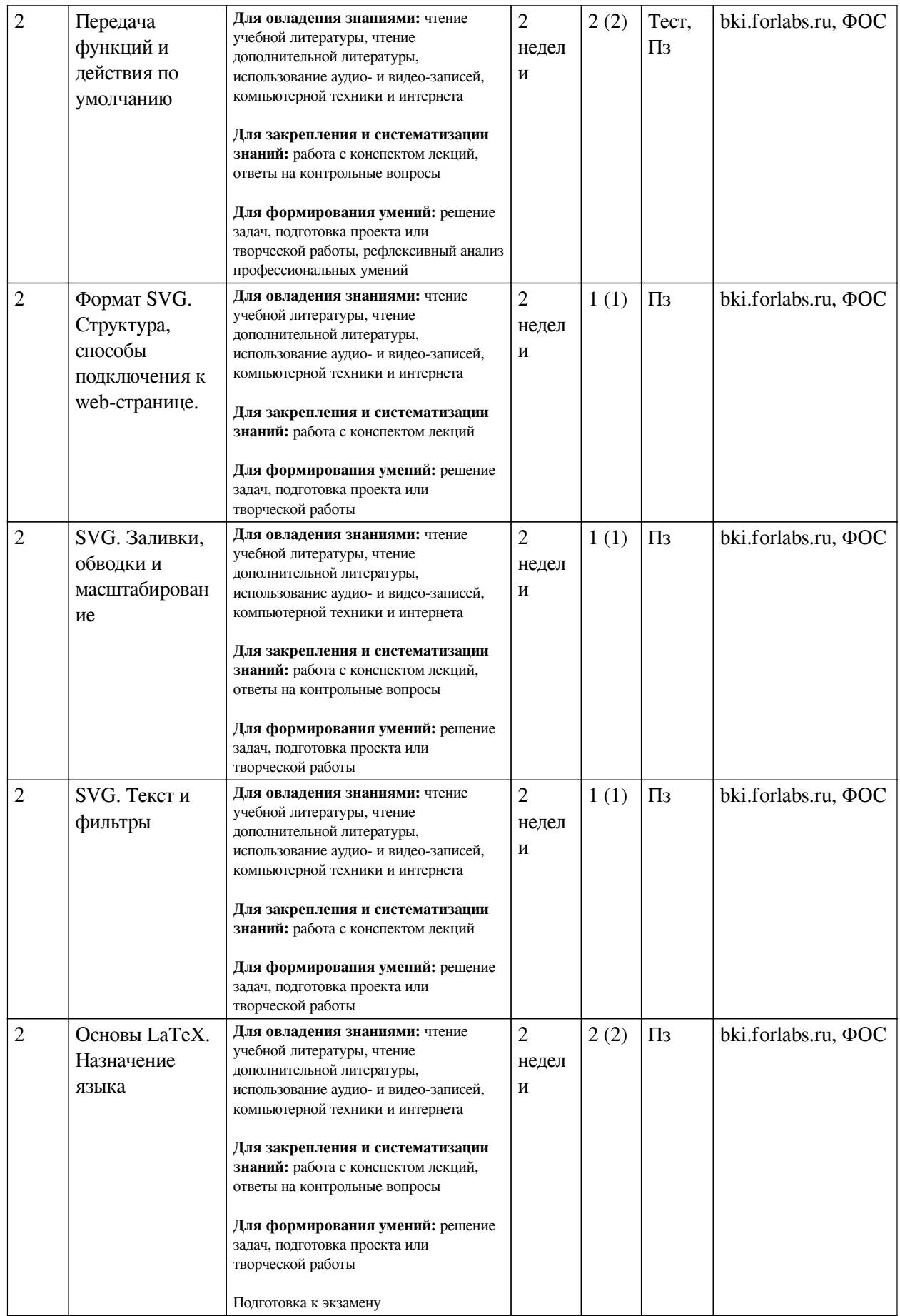

![](_page_9_Picture_12.jpeg)

# 4.3 Содержание учебного материала

<span id="page-9-0"></span>![](_page_9_Picture_13.jpeg)

# 4.3.1. Перечень семинарских, практических занятий и лабораторных работ

<span id="page-9-1"></span>![](_page_9_Picture_14.jpeg)

![](_page_10_Picture_398.jpeg)

![](_page_11_Picture_394.jpeg)

# <span id="page-11-0"></span>**4.3.2. Перечень тем (вопросов), выносимых на самостоятельное изучение самостоятельной работы студентов**

![](_page_11_Picture_395.jpeg)

![](_page_12_Picture_350.jpeg)

![](_page_13_Picture_296.jpeg)

## <span id="page-13-0"></span>**4.4. Методические указания по организации самостоятельной работы студентов**

Самостоятельная работа студентов всех форм и видов обучения является одним из обязательных видов образовательной деятельности, обеспечивающей реализацию требований Федеральных государственных стандартов высшего профессионального образования. Согласно требованиям нормативных документов самостоятельная работа студентов является обязательным компонентом образовательного процесса, так как она обеспечивает закрепление получаемых на лекционных занятиях знаний путем приобретения навыков осмысления и расширения их содержания, навыков решения актуальных проблем формирования общекультурных и профессиональных компетенций, научно-исследовательской деятельности, подготовки к семинарам, лабораторным работам, сдаче зачетов и экзаменов. Самостоятельная работа студентов представляет собой совокупность аудиторных и внеаудиторных занятий и работ. Самостоятельная работа в рамках образовательного процесса в вузе решает следующие задачи:

## — закрепление и расширение знаний, умений, полученных студентами во время аудиторных и внеаудиторных занятий, превращение их в стереотипы умственной и физической деятельности;

— приобретение дополнительных знаний и навыков по дисциплинам учебного плана;

— формирование и развитие знаний и навыков, связанных с научноисследовательской деятельностью;

— развитие ориентации и установки на качественное освоение образовательной программы;

— развитие навыков самоорганизации;

— формирование самостоятельности мышления, способности к саморазвитию, самосовершенствованию и самореализации;

— выработка навыков эффективной самостоятельной профессиональной теоретической, практической и учебно-исследовательской деятельности.

**Подготовка к лекции.** Качество освоения содержания конкретной дисциплины прямо зависит от того, насколько студент сам, без внешнего принуждения формирует у себя установку на получение на лекциях новых знаний, дополняющих уже имеющиеся по данной дисциплине. Время на подготовку студентов к двухчасовой лекции по нормативам составляет не менее 0,2 часа.

**Подготовка к практическому занятию.** Подготовка к практическому занятию включает следующие элементы самостоятельной деятельности: четкое представление цели и задач его проведения; выделение навыков умственной, аналитической, научной деятельности, которые станут результатом предстоящей работы. Выработка навыков осуществляется с помощью получения новой информации об изучаемых процессах и с помощью знания о том, в какой степени в данное время студент владеет методами исследовательской деятельности, которыми он станет пользоваться на практическом занятии. Подготовка к практическому занятию нередко требует подбора материала, данных и специальных источников, с которыми предстоит учебная работа. Студенты должны дома подготовить к занятию 3–4 примера формулировки темы исследования, представленного в монографиях, научных статьях, отчетах. Затем они самостоятельно осуществляют поиск соответствующих источников, определяют актуальность конкретного исследования процессов и явлений, выделяют основные способы доказательства авторами научных работ ценности того, чем они занимаются. В ходе самого практического занятия студенты сначала представляют найденные ими варианты формулировки актуальности исследования, обсуждают их и обосновывают свое мнение о наилучшем варианте. Время на подготовку к практическому занятию по нормативам составляет не менее 0,2 часа.

**Подготовка к контрольной работе.** Контрольная работа назначается после изучения определенного раздела (разделов) дисциплины и представляет собой совокупность развернутых письменных ответов студентов на вопросы, которые они заранее получают от преподавателя. Самостоятельная подготовка к контрольной работе включает в себя: изучение конспектов лекций, раскрывающих материал, знание которого проверяется контрольной работой; повторение учебного материала, полученного при подготовке к семинарским, практическим занятиям и во время их проведения; изучение дополнительной литературы, в которой конкретизируется содержание проверяемых знаний; составление в мысленной форме ответов на поставленные в контрольной работе вопросы; формирование психологической установки на успешное выполнение всех заданий. Время на подготовку к контрольной работе по нормативам составляет 2 часа.

**Подготовка к экзамену.** Самостоятельная подготовка к экзамену схожа с подготовкой к зачету, особенно если он дифференцированный. Но объем учебного материала, который нужно восстановить в памяти к экзамену, вновь осмыслить и понять,

значительно больше, поэтому требуется больше времени и умственных усилий. Важно сформировать целостное представление о содержании ответа на каждый вопрос, что предполагает знание разных научных трактовок сущности того или иного явления, процесса, умение раскрывать факторы, определяющие их противоречивость, знание имен ученых, изучавших обсуждаемую проблему. Необходимо также привести информацию о материалах эмпирических исследований, что указывает на всестороннюю подготовку студента к экзамену. Время на подготовку к экзамену по нормативам составляет 36 часов для бакалавров.

#### Формы внеаудиторной самостоятельной работы

Разработка проекта (индивидуального, группового) Цель самостоятельной работы: развитие способности прогнозировать, проектировать, моделировать. Проект - «ограниченное во времени целенаправленное изменение отдельной системы с установленными требованиями к качеству результатов, возможными рамками расхода средств и ресурсов и специфической организацией». Выполнение задания: 1) диагностика ситуации (проблематизация, целеполагание, конкретизация цели, форматирование проекта); 2) проектирование (уточнение цели, функций, задач и плана работы; теоретическое моделирование методов и средств решения задач; детальная проработка этапов решения конкретных задач; пошаговое выполнение запланированных проектных действий; систематизация и обобщение полученных результатов, конструирование предполагаемого результата, пошаговое выполнение проектных действий); 3) рефлексия (выяснение соответствия полученного результата замыслу; определение качества полученного продукта; перспективы его развития и использования). Предполагаемые результаты самостоятельной работы: готовность студентов использовать знание современных проблем науки и образования при решении образовательных и профессиональных задач; готовность использовать индивидуальные креативные способности для оригинального решения исследовательских задач; способность прогнозировать, проектировать, моделировать.

Информационный поиск Цель самостоятельной работы: развитие способности к проектированию и преобразованию учебных действий на основе различных видов информационного поиска. Информационный поиск - поиск неструктурированной документальной информации. Список современных задач информационного поиска: решение вопросов моделирования; классификация документов; фильтрация, классификация документов; проектирование архитектур поисковых систем и пользовательских интерфейсов; извлечение информации (аннотирование и реферирование документов); выбор информационно-поискового языка запроса в поисковых системах. Содержание задания по видам поиска: поиск библиографический - поиск необходимых сведений об источнике и установление его наличия в системе других источников. Ведется путем разыскания библиографической информации и библиографических пособий (информационных изданий); поиск самих информационных источников (документов и изданий), в которых есть или может содержаться нужная информация; — поиск фактических сведений, содержащихся в литературе, книге (например, об исторических фактах и событиях, о биографических данных из жизни и деятельности писателя, ученого и т. п.). Выполнение задания:

1) определение области знаний;

2) выбор типа и источников данных;

3) сбор материалов, необходимых для наполнения информационной модели;

4) отбор наиболее полезной информации:

5) выбор метода обработки информации (классификация, кластеризация, регрессионный анализ и т.д.);

6) выбор алгоритма поиска закономерностей:

7) поиск закономерностей, формальных правил и структурных связей в собранной информации;

8) творческая интерпретация полученных результатов.

Планируемые результаты самостоятельной работы: - способность студентов решать стандартные задачи профессиональной деятельности на основе информационной и библиографической культуры с применением информационно-коммуникационных технологий и с учетом основных требований информационной безопасности; готовность использовать знание современных проблем науки и образования при решении образовательных и профессиональных задач.

Разработка мультимедийной презентации Цели самостоятельной работы (варианты): — освоение (закрепление, обобщение, систематизация) учебного материала; обеспечение контроля качества знаний; - формирование специальных компетенций, обеспечивающих возможность работы с информационными технологиями; - становление общекультурных компетенций. Мультимедийная презентация - представление содержания учебного материала, учебной задачи с использованием мультимедийных технологий.

Выполнение залания:

1. Этап проектирования: — определение целей использования презентации: — сбор необходимого материала (тексты, рисунки, схемы и др.); — формирование структуры и логики подачи материала; — создание папки, в которую помещен собранный материал.

2. Этап конструирования: — выбор программы MS PowerPoint в меню компьютера; определение дизайна слайдов; - наполнение слайдов собранной текстовой и наглядной информацией; - включение эффектов анимации и музыкального сопровождения (при необходимости); — установка режима показа слайдов (титульный слайд, включающий наименование кафедры, где выполнена работа, название презентации, город и год; содержательный - список слайдов презентации, сгруппированных по темам сообщения; заключительный слайд содержит выводы, пожелания, список литературы и пр.).

3. Этап моделирования — проверка и коррекция подготовленного материала, определение продолжительности его демонстрации.

Планируемые результаты самостоятельной работы: — повышение информационной культуры студентов и обеспечение их готовности к интеграции в современное информационное пространство; - способность решать стандартные задачи профессиональной деятельности на основе информационной и библиографической культуры с применением информационно-коммуникационных технологий и с учетом основных требований информационной безопасности; - способность к критическому восприятию, обобщению, анализу профессиональной информации, постановке цели и выбору путей ее достижения; способность применять современные методики и технологии организации и реализации образовательного процесса на различных образовательных ступенях в различных образовательных учреждениях; - готовность использовать индивидуальные креативные способности для оригинального решения исследовательских задач.

<span id="page-16-0"></span>В ФБГОУ ВО «ИГУ» организация самостоятельной работы студентов регламентируется Положением о самостоятельной работе студентов, принятым Ученым советом ИГУ 22 июня 2012 г.

#### 4.5. Примерная тематика курсовых работ (проектов)

По данной диспиплине выполнение курсовых проектов (работ) не предусматривается.

## <span id="page-17-0"></span>**V. УЧЕБНО-МЕТОДИЧЕСКОЕ И ИНФОРМАЦИОННОЕ ОБЕСПЕЧЕНИЕ ДИСЦИПЛИНЫ (МОДУЛЯ)**

#### **а) основная литература**

<span id="page-17-1"></span>1. Языки разметки сетевого контента [Электронный ресурс] : метод. пособие для магистрантов по напр. "Прикладная информатика" : ч. 1-2. - ЭВК. - Иркутск : [б. и.], 2012. - Режим доступа: ЭЧЗ "Библиотех". - Неогранич. доступ. - 50.00 р.

2. Джереми, Кит. HTML5 для веб-дизайнеров [Электронный ресурс] / К. Джереми. - Электрон. текстовые дан. - Москва : Манн, Иванов и Фербер, 2013. - 105 с. ; нет. - ЭБС "Руконт". - неогранич. доступ. - ISBN 978-5-91657-596-5 : Б. ц.

3. Сидерхолм, Дэн. CSS3 для веб-дизайнеров [Электронный ресурс] / Д. . Сидерхолм. - Электрон. текстовые дан. - Москва : Манн, Иванов и Фербер, 2013. - 137 с. ; нет. - ЭБС "Руконт". - неогранич. доступ. - ISBN 978-5-91657-595-8 : Б. ц.

#### **б) дополнительная литература**

<span id="page-17-3"></span><span id="page-17-2"></span>1. Никсон, Р. Создаем динамические веб-сайты с помощью PHP, MySQL, JavaScript, CSS и HTML5. 4-е изд. [Электронный ресурс] / Р. Никсон. - Электрон. текстовые дан. - Санкт-Петербург : Питер, 2016. - 768 с. : ил. - ЭБС "Айбукс". - неогранич. доступ. - ISBN 978-5-496-02146-3 : Б. ц.

#### **в) периодическая литература**

Нет.

#### **г) базы данных, информационно-справочные и поисковые системы**

<span id="page-17-4"></span>1. Открытая электронная база ресурсов и исследований «Университетская информационная система РОССИЯ» [Электронный ресурс] : сайт. – Режим доступа: http://uisrussia.msu.ru

2. Государственная информационная система «Национальная электронная библиотека» [Электронный ресурс] : сайт. – Режим доступа: http://нэб.рф

3. ЭБС «Национальный цифровой ресурс «Руконт». ЦКБ «Бибком». Контракт № 91 от 12.11.2018 г. Акт от 14.11.2018 г..

В соответствии с п. 4.3.4. ФГОС ВО, обучающимся в течение всего периода обучения обеспечен неограниченный доступ (удаленный доступ) к электронно-библиотечным системам:

— ЭБС «Издательство Лань». ООО «Издательство Лань». Контракт № 92 от 12.11.2018 г. Акт от 14.11 2018 г.

— ЭБС ЭЧЗ «Библиотех». Государственный контракт № 019 от 22.02.2011 г. ООО «Библиотех». Лицензионное соглашение № 31 от 22.02.2011 г. Адрес доступа: https://isu.bibliotech.ru/ Срок действия: с 22.11.2011 г. бессрочный.

— ЭБС «Национальный цифровой ресурс «Руконт». ЦКБ «Бибком». Контракт № 91 от 12.11.2018 г. Акт от 14.11.2018 г.

— ЭБС «Айбукс.ру/ibooks.ru». ООО «Айбукс». Контракт № 90 от 12.11.2018 г. Акт № 54 от 14.11.2018 г.

<span id="page-17-6"></span><span id="page-17-5"></span>— Электронно-библиотечная система «ЭБС Юрайт». ООО «Электронное издательство Юрайт». Контракт № 70 от 04.10.2018 г.

## **VI. МАТЕРИАЛЬНО-ТЕХНИЧЕСКОЕ ОБЕСПЕЧЕНИЕ ДИСЦИПЛИНЫ**

![](_page_18_Picture_221.jpeg)

# **6.1. Учебно-лабораторное оборудование**

![](_page_19_Picture_309.jpeg)

<span id="page-19-0"></span>![](_page_19_Picture_310.jpeg)

#### **6.2. Программное обеспечение**

#### **6.3. Технические и электронные средства**

<span id="page-19-1"></span>Методической системой преподавания предусмотрено использование технических и электронных средств обучения и контроля знаний студентов: мультимедийные презентации, фрагменты фильмов.

## **VII. ОБРАЗОВАТЕЛЬНЫЕ ТЕХНОЛОГИИ**

<span id="page-19-2"></span>При реализации программы данной дисциплины используются различные образовательные технологии, в том числе электронное обучение и дистанционные образовательные технологии.

![](_page_20_Picture_8.jpeg)

# Наименование тем занятий с использованием активных форм обучения:

<span id="page-20-0"></span>![](_page_20_Picture_9.jpeg)

# **VIII. ОЦЕНОЧНЫЕ МАТЕРИАЛЫ ДЛЯ ТЕКУЩЕГО КОНТРОЛЯ И ПРОМЕЖУТОЧНОЙ АТТЕСТАЦИИ**

<span id="page-21-0"></span>![](_page_21_Picture_150.jpeg)

## **8.1. Оценочные средства текущего контроля**

![](_page_22_Picture_154.jpeg)

**Примеры оценочных средств для текущего контроля**

#### **Демонстрационный вариант теста**

*1. Задание с единичным выбором. Выберите один правильный ответ.*

В html-документе вы написали строку: <p>Привет, мир!!!</p> В строке 14 пробелов между словами "Привет," и "мир!" Сколько пробелов покажет браузер?

a. 13

b. 1

c. 14

*2. Задание с единичным выбором. Выберите один правильный ответ.*

Какой тег предназначен для выделения цитат?

a. strong

b. p

c. font

d. cite

*3. Задание открытой формы. Введите ответ.*

Напишите тег (без угловых скобок), который выделяет фрагмент текста полужирным шрифтом и не влияет на озвучку страницы.

*4. Задание на соответствие. Соотнесите элементы двух списков.*

Сопоставьте теги и их назначение

![](_page_23_Picture_178.jpeg)

5. Предназначен для настройки ссылок в документе

*5. Задание открытой формы. Введите ответ.*

Каким тегом определяется нумерованый список в html-документе?

*6. Задание с единичным выбором. Выберите один правильный ответ.*

Какое свойство css позволяет настроить внешние отступы

a. border

b. display

c. padding

d. margin

*7. Задание с множественным выбором. Выберите 2 правильных ответа.* CSS:

a. средство для описаний вида элемента на экране

b. язык для описания стилевых свойств элементов

c. язык логической разметки документа

*8. Задание с единичным выбором. Выберите один правильный ответ.*

С какими элементами HTML связан селектор .mark

a. со всеми элементами P с атрибутом class="mark"

b. со всеми элементами с идентификатором mark

c. со всеми элементами с классом mark

d. со всеми элементами

*9. Задание на соответствие. Соотнесите элементы двух списков.*

Сопоставьте свойства css и его описание

- 1. font-family 1. Определяет прямое или наклонное начертание текста
- 2. font-style 2. Определяет какой шрифт и какой категории будет
- 3. font-size использован в элементе страницы
- 4. font-weight 3. Устанавливает размер шрифта
	- 4. Устанавливает настройку жирности шрифта

*10. Задание открытой формы. Введите ответ.*

Напишите свойство css, с помощью которого можно управлять местоположением заголовка <caption> таблицы.

*11. Задание с множественным выбором. Выберите 2 правильных ответа.*

Какие виды ссылок в html-документе вы знаете? Отметьте все правильные варианты

a. Абсолютные

b. Неопределенные

c. Относительные

*12. Задание на соответствие. Соотнесите элементы двух списков.*

Сопоставьте форматы графических файлов и их основные характеристики

- 1. svg 1. формат, предназначенный для отображения полноцветных
- 2. jpeg фотографий
- 3. png 2. формат с поддержкой анимаций
- 4. gif 3. формат, поддерживающий прозрачный фон

4. формат хорошо поддается сжатию и растяжению без потери качества

*13. Задание открытой формы. Введите ответ.*

Каким значением атрибута type задаётся радиокнопка в форме

*14. Задание открытой формы. Введите ответ.*

Каким значением атрибута type задаётся кнопка сбора информации в форме и отправки на сервер?

*15. Задание открытой формы. Введите ответ.*

Напишите свойство CSS и его значение, с помощью которого можно изменить поведение элемента на строчное

*16. Задание с единичным выбором. Выберите один правильный ответ.*

Нужно выстроить элементы flex-контейнера по ценру относительно оси X и Y. Какой способ правильный?

a. align-items: baseline; flex-direction: column

b. align-items: flex-start; justify-content: center

c. align-items: center; justify-content: center

*17. Задание на соответствие. Соотнесите элементы двух списков.*

Сопоставьте названия свойств grid-сетки и описание их действия.

- 1. grid-template-rows 2. grid-area 1. Позволяет задать отступы между ячейками gridсетки
- 3. grid-column-start

4. grid-gap

2. Задает размерность grid-сетки в горизонтальных дорожках и позволяет определить высоту каждой 3. Позволяет указать блоку html его место в шаблоне grid-сетки

4. Позволяет произвольно определить начальное местоположение ячейки по горизонтали

*18. Задание с множественным выбором. Выберите 3 правильных ответа.*

Выберите все вложенные (контекстные) селекторы, т.е. те, для которых соответствующие элементы вложены друг в друга.

- a. a.external { ... }
- b. title span { ... }
- c. nav a { ... }
- d. .footer .menu a { ... }

*19. Задание с единичным выбором. Выберите один правильный ответ.*

Что изменится, если правило span  $\sim p \{$  color: red;  $\}$  применить к фрагменту: span  $\sim p \{$ color: red;  $\}$  <div class="main"> <p></p> </p> <span></span> <h1></h1> <p>> </p> </p> </div>

а. изменятся все элементы между <span></span> и <p></p>

- b. ничего не изменится
- c. изменится только <p></p> после <span></span>
- d. изменятся все элементы <p></p>
- *20. Задание на соответствие. Соотнесите элементы двух списков.*

Сопоставьте псевдокласс с его описанием

- 1. :out-of-range 1. псевдокласс, который определит стиль элементов форм,
- 2. :enabled доступных для взаимодействия (незаблокированных)
- 3. :valid 2. псевдокласс, который определит стиль элементов формы,
- 4. :optional необязательных для заполнения
	- 3. псевдокласс, который определит стиль элементов,
	- значение которых прошло проверку на корректность

4. псевдокласс, который определит стиль элементов,

значение которых выходит за пределы указанного диапазона

## **8.2. Оценочные средства для промежуточной аттестации**

#### **Вопросы к экзамену:**

<span id="page-25-0"></span>1. Позиционирование элементов html-страницы. Типы позиционирования. Использование позиционирования в вёрстке

- 2. Фоновые изображения. Способы отображения фоновых изображений.
- 3. Тени. Применение теней в декорировании страницы
- 4. Градиенты. Особенности применения. Базовые свойства
- 5. Фильтры. Типы фильтров. Назначение фильтров
- 6. JavaScript. Поиск элементов на странице. Способы поиска
- 7. Основные фигуры SVG. Свойства фигур
- 8. Настройка заливки и обводки.

9. Масштабирование. Особенности ViewBox

10. Добавление иллюстраций в латехе. Подписи иллюстраций.

11. Структура LaTeX файла. Базовые команды разметки

12. Создание таблиц в латехе. Сложные таблицы.

**Разработчики:**

*(подпись) (занимаемая должность)* 

доцент М.А. Сокольская

Программа составлена в соответствии с требованиями ФГОС ВО и учетом рекомендаций ПООП по направлению подготовки 09.03.03 «Прикладная информатика». Программа рассмотрена на заседании кафедры естественнонаучных дисциплин Протокол № 10 от «12» мая 2020 г.

и.о. зав. кафедры А.Г. Балахчи

*Настоящая программа, не может быть воспроизведена ни в какой форме без предварительного письменного разрешения кафедры-разработчика программы.*